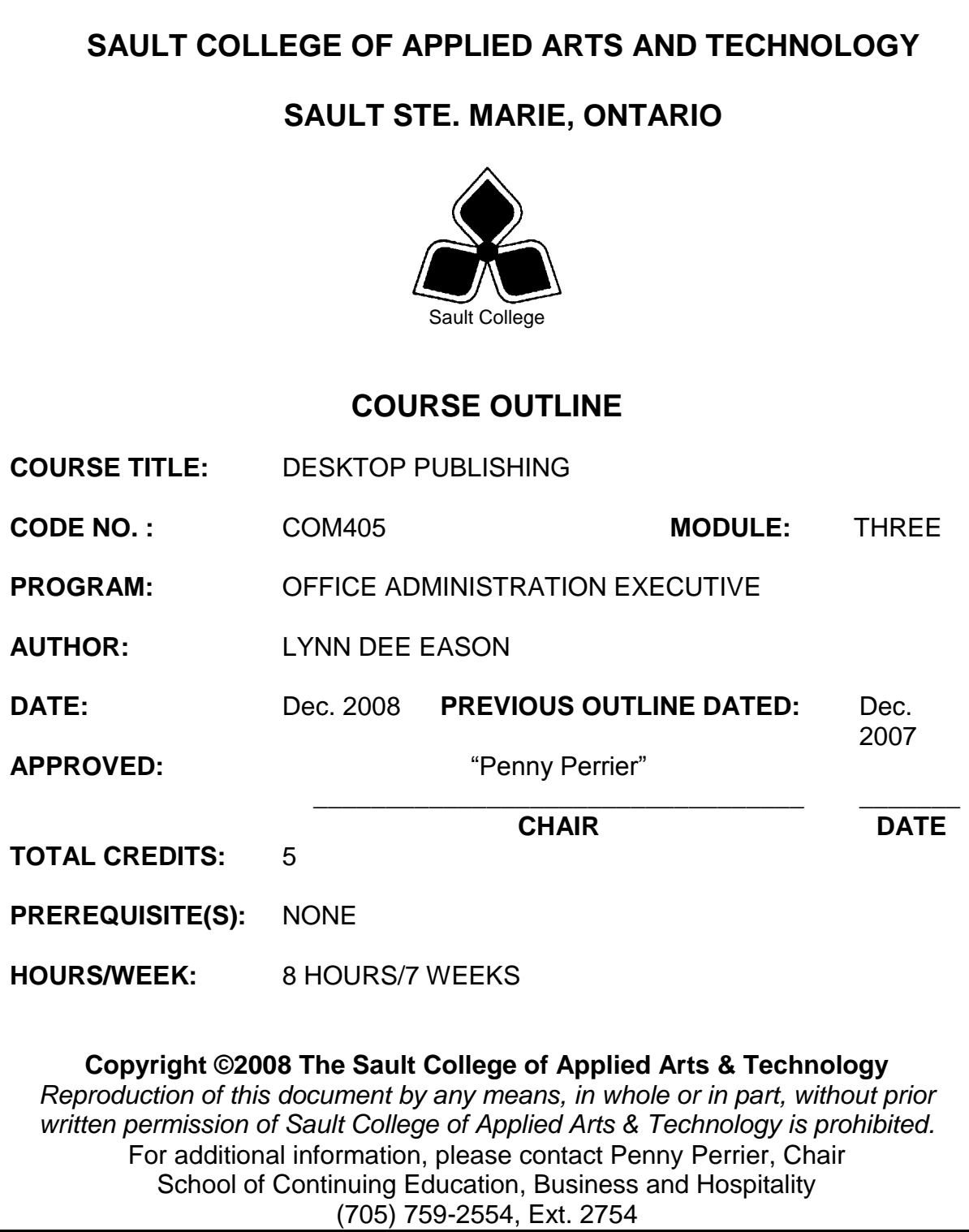

### Course Name

\_\_\_\_\_\_\_\_\_\_\_\_\_\_\_\_ Code No.

# **I. COURSE DESCRIPTION:**

Using the Word 2007 program, graduates will combine basic design principles and techniques to produce a variety of printed matter such as stationery, business cards, posters, newsletters, resumes, etc. A practical, hands-on approach will be taken with emphasis on producing real-life, professional materials, but specific desktop publishing terminology and document-handling techniques must be mastered.

# **II. LEARNING OUTCOMES AND ELEMENTS OF THE PERFORMANCE:**

Upon successful completion of this course, the student will demonstrate the ability to:

1. Understand the Desktop Publishing Process and terminology

# Potential Elements of the Performance:

- Define desktop publishing
- Initiate the desktop publishing process
- Design documents
- Evaluate documents using the document analysis guide
- Use and define correct desktop terminology
- 2. Prepare Business and Personal Documents using Word 2007.

## Potential Elements of the Performance:

- Understand basic typography
- Install, choose, and modify fonts
- Add symbols and special characters
- Use special characters and contrasting fonts in design
- Use Word's Cover Page feature
- Insert Page Breaks
- Create documents using wizards and templates
- Add watermarks for visual appeal
- Use Word layers
- Insert Images
- Prepare an agenda
- Identify the purpose of letterheads
- Use Word's letterhead templates
- Design original letterheads
- Use text boxes for exact placement of text
- Create horizontal and vertical lines
- Redefine letter and word spacing

Course Name

\_\_\_\_\_\_\_\_\_\_\_\_\_\_\_\_ Code No.

- Use WordArt to add text effects
- Create envelopes
- Design original envelopes
- Use Quick Parts to store and reuse text and graphics
- Create business cards, CD covers, personal calendars, address labels, and certificates
- Arrange drawing objects to enhance personal documents
- Create flyers and announcements
- Use Microsoft Clip Organizer
- Use colour, adding lines, borders, and special effects to text, objects, and pictures
- Use Drawing Gridlines
- Match colours and add special effects with Shadows and 3-D
- Use the Picture Tools Format Tab and SmartArt Graphics
- Plan, design, create, and evaluate brochures
- Incorporate newspaper columns into brochure layouts
- Use reverse text and drop caps as design elements
- Format with styles
- Use booklet, duplex printing, and related print options
- Use Word's 2-pages-per-sheet feature
- Create promotional documents
- Create and align lines to be typed on
- Create postcards, invitations, and cards
- Merging promotional documents
- Insert Word Crop Marks
- Use shipping labels
- Define the basic newsletter elements
- Plan, design, and create newsletters
- Use spot colour and visually enhancing elements
- Create sidebars, pull quotes, kickers and end signs, jump lines, mastheads, and a table of contents
- Use linked text boxes in newsletters
- Use enhancements for starting paragraphs
- Understand copy fitting
- Save a newsletter as a template

## **III. TOPICS:**

Note: These topics sometimes overlap several areas of skill development and are not necessarily explored in isolated learning units or in this order.

- 1. Understanding the Desktop Publishing Process
- 2. Preparing Internal Documents

### Course Name

\_\_\_\_\_\_\_\_\_\_\_\_\_\_\_\_ Code No.

- 3. Creating Letterheads, Envelopes, and Business Cards
- 4. Creating Personal Documents
- 5. Creating Promotional Documents
- 6. Creating Brochures and Booklets
- 7. Creating Specialty Promotional Documents
- 8. Creating Basic Elements of a Newsletter
- 9. Incorporating Newsletter Design Elements

# **IV. REQUIRED RESOURCES/TEXTS/MATERIALS:**

Advanced Microsoft Word 2007 Desktop Publishing, by Joanne Arford published by EMC Paradigm, 2008.

Three manila file folders (letter size) USB memory stick

# **V. EVALUATION PROCESS/GRADING SYSTEM:**

Tests: students will be evaluated on their use of Desktop Publishing techniques. Two tests will be administered based on projects assigned in class.

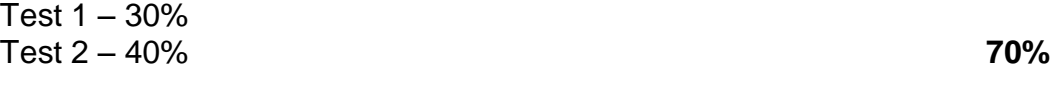

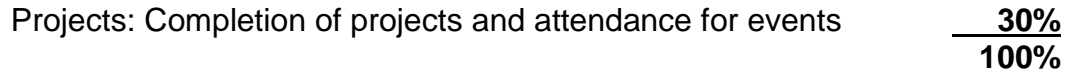

The following semester grades will be assigned to students in postsecondary courses:

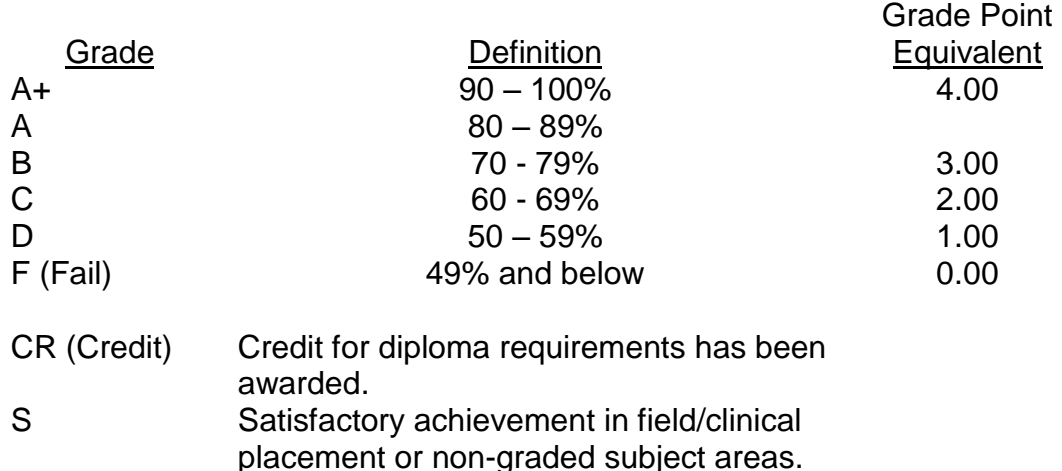

\_\_\_\_\_\_\_\_\_\_\_\_\_\_\_\_ Code No.

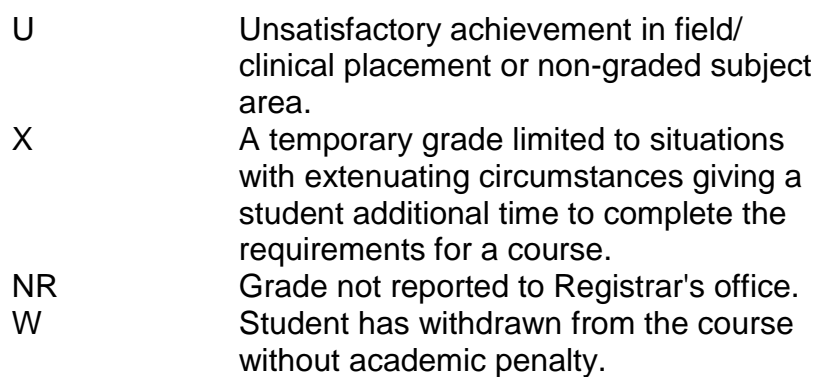

# **VI. SPECIAL NOTES:**

### Disability Services:

If you are a student with special needs (e.g. physical limitations, visual impairments, hearing impairments, or learning disabilities), you are encouraged to discuss required accommodations with your professor and/or the Disability Services office. Visit Room E1101 or call Extension 2703 so that support services can be arranged for you.

### Retention of Course Outlines:

It is the responsibility of the student to retain all course outlines for possible future use in acquiring advanced standing at other post-secondary institutions.

#### Communication:

The College considers *WebCT/LMS* as the primary channel of communication for each course. Regularly checking this software platform is critical as it will keep you directly connected with faculty and current course information. Success in this course may be directly related to your willingness to take advantage of the **Learning Management System** communication tool.

#### Plagiarism:

Students should refer to the definition of "academic dishonesty" in *Student Code of Conduct*. Students who engage in "academic dishonesty" will receive an automatic failure for that submission and/or such other penalty, up to and including expulsion from the course/program, as may be decided by the professor/dean. In order to protect students from inadvertent plagiarism, to protect the copyright of the material referenced, and to credit the author of the material, it is the policy of the department to employ a documentation format for referencing source material.

#### Course Name

Code No.

\_\_\_\_\_\_\_\_\_\_\_\_\_\_\_\_

### Course Outline Amendments:

The professor reserves the right to change the information contained in this course outline depending on the needs of the learner and the availability of resources.

Substitute course information is available in the Registrar's office.

Students are expected to demonstrate respect for others in the class. Classroom disturbances will be dealt with through an escalating procedure as follows:

- Verbal warning
- E-mail notification
- Meeting with the Dean

Students are expected to be present to write all tests during regularly scheduled classes.

In the event of a failed course grade, a supplementary test will be administered at the end of the semester to those students who have attended 75 percent of classes and have completed all required course work. The mark achieved on the supplemental will replace the lowest failed test for the final grade calculation. An appropriately labeled cd containing completed daily work MUST be available prior to writing the test if requested by the professor.

It is expected that 100 percent of classroom work be completed as preparation for the tests. All work must be labeled with the student's name and the project information on each page. Students are responsible for maintaining back-ups of all completed files.

Tests will not be "open book." Students must ensure that they have the appropriate tools to do the test (i.e. diskettes, pencil, pen, etc.).

During tests, students are expected to keep their eyes on their own work. Academic dishonesty will result in a grade of zero (0) on the test for all involved parties.

Test papers will be returned to the student after grading in order to permit verification of the results and to review the tests. However, the student will be required to return all test papers to the professor who will keep them on file until the end of the next module. Any questions regarding the grading of individual tests must be brought to the professor's attention within two weeks of the test paper being returned.

Course Name

Code No.

\_\_\_\_\_\_\_\_\_\_\_\_\_\_\_\_

Producing accurate work is fundamental to this course. Marks will be deducted for inaccuracies.

Regular attendance and participation is expected to ensure course information is communicated to all students. In-class observation of student work and guidance by the professor aids student success. Lectures will not be repeated in subsequent classes.

Keyboarding proficiency is encouraged. Students who are unable to keyboard with a touch type techniques are encouraged to use (or purchase) the *All the Right Type* typing tutor software located on the E-wing network and in the Learning Centre.

It is the student's responsibility to be familiar with the course outline and department manual. Students are expected to check college e-mail twice daily as a minimum.

## **VII. PRIOR LEARNING ASSESSMENT:**

Students who wish to apply for advanced credit in the course should consult the professor. Credit for prior learning will be given upon successful completion of a challenge exam or portfolio.

## **VIII. ADVANCE CREDIT TRANSFERS:**

Students who wish to apply for advance credit transfer (advanced standing) should obtain an Application for Advance Credit from the program coordinator (or the course coordinator regarding a general education transfer request) or academic assistant. Students will be required to provide a transcript and course outline related to the course in question.